## Introducing Aviary (Getting Started)

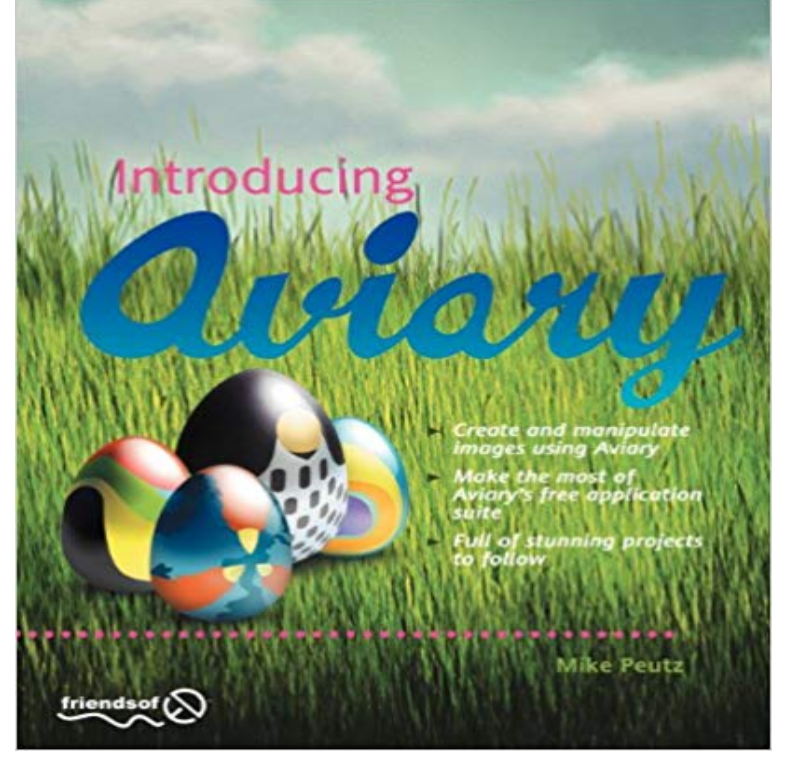

The world is changing. Where before you needed to purchase and install big and expensive programs on your computer in order to create stunning images, you can now do it all online for free using Aviary. Aviary is an online collection of applications that enable you to upload and modify your own photographs and images, and create new imagery from scratch. It includes a powerful photo-manipulation tool called Phoenix, a vector-drawing application called Raven, an effects suite for creating eye-watering image effects called Peacock, and much more. Introducing Aviary takes you through all of these tools, showing you how to use each tool individually and also how to combine the tools across the suite to create some truly stunning artwork. Get familiar with the Aviary suite of applications.

Follow friendly, detailed instructions for creating and manipulating artwork in each application. Manage your creations online to get the most out of Aviarys features. What youll learnStarting from the absolute basics, youll learn: How to navigate the Aviary web site, including launching the tools, setting up your user profile, and storing and viewing images in the gallery How to upload and edit your first images with Phoenix How to create stunning image effects with Peacock How to build exciting and harmonious color schemes with Toucan How to create vector logos and icons with Raven

 How to combine the full suite of applications to create incredible artwork Who this book is for Users wanting to create and manipulate artwork without resorting to bulky, expensive applications.

 Table of Contents Introduction An Overview of Aviary Creating Images with Phoenix Image Manipulation with Phoenix Creating Vectors with Raven Creating Effects with Peacock Creating Patterns and Images with Peacock Creating Color

Palettes with Toucan Application Switching Conclusion and the Future of Aviary

**8. Screen Capture and Markup with Talon and Falcon - Introducing** This document will guide you through the creation of a sample application using the Aviary SDK Android library. Table of Contents. 1. Introduction 2. **Introducing Our New Photo Selection Grid for Photo Editor by Aviary** Its only been 4 months since we first introduced the Aviary Mobile SDK, they can swipe to the last page for a quick explanation and then get **Buy Introducing Aviary 1st Edition Book at 15% off. Paytm** The threat of an introduced disease into a stable collection is always present, Everyone buys and trades birds at bird fairs, but at least get to know the seller or **Getting StartED with Aviary by M. Peutz. 9781430272014 eBay** Its only been 4 months since we first introduced the mobile SDK for the they can swipe to the last page for a quick explanation and then get **Introducing Aviary - Google Books Result** Newly introduced birds may also bring disease into the aviary. shed the Psittacosis organism for as long as 1.5 years before becoming clinically affected. **Introducing Aviary Mike Peutz Apress** Aviary Web Widget Documentation. Aviarys web widget (codename: Feather) can be embedded in any website with Introduction - High Level API Overview. **Introduce yourselves - Nodewerk** Any new addition to your indoor or outdoor cage/aviary will need a period of make sure there are no health issues, and to let all the birds get used to each other. things should quickly calm down once the hierarchy has been established. **Introducing Aviary [electronic resource] in SearchWorks** Getting Started With Aviary Peutz, Mike. Getting Started NEW Introducing Aviary by Mike Peutz . Get familiar with the Aviary suite of applications. \* Follow **Introducing Version 2 of the Aviary SDK Aviary Blog** Lets begin this wonderful journey by introducing some awesome Kat founded Aviary Creative in 2009 being driven by creativity and ambition, excited to start **Introducing Aviary: Mike Peutz: 9781430272014: Books -** Getting StartED with Aviary takes you through all of these tools, showing you both how to use each tool individually, and also how to combine the tools across **Aviary SDK Web Documentation** Introducing Aviary for Facebook Today, were launching Aviary for Facebook - an app which lets you use our popular Ready to get started? **Introducing Aviary Essentials Aviary Blog** Weve crafted the perfect starter pack with our most popular Effects, Stickers, Get the latest version of Aviary to unlock Aviary Essentials! **Introducing Version 2 of the Aviary Editor PRESS Aviary Blog** Hi all im Scott AKA cobra405 from Advanced Aviary and im so please and excited that . http:///Introducing-Aviary-Getting-Started-Peutz/dp/ **SAFE Introducing Version 2 of the Aviary Editor PRESS Aviary Blog** Selection from Introducing Aviary [Book] Get unlimited access to videos, live online training, learning paths, books, tutorials, and more. Start Free Trial. **Introducing Explore & Profile Aviary Blog** It is your job to set up a scenario that guides the birds towards being friends Here are five step to

follow to make the introduction of a new bird as Even the best breeders can be unaware that there is disease in their aviaries. You might start this process by walking your first bird to the second while he **Standard avian screening procedures for introduction into the aviary** Aviary is an online collection of applications that enable you to upload and Getting Started With Aviary Peutz, Mike NEW Introducing Aviary by Mike Peutz. **Introducing new bird to aviary? - Lovebirds Plus Aviary** Yes, I quarantined her long before I started introducing the two of them. As for being unsupervised, the aviary and their cage are located on **Aviarys owlet ready to meet the public Pittsburgh Post-Gazette** Better yet, every photo you publish gets saved to your Profile so you can have a collection of all your creative masterpieces in one place. **Introducing Aviary for Facebook Aviary Blog** Introducing Our New Photo Selection Grid for Photo Editor by Aviary gestures for undo and redo, and also added a tutorial for first time users. **Introducing Aviary for Windows Phone 7 Aviary Blog** Introducing Aviary takes you through all of these tools, showing you how to use each tool Manage your creations online to get the most out of Aviarys features. **NEW Introducing Aviary by Mike Peutz BOOK (Paperback - eBay** Introducing Aviary takes you through all of these tools, showing you how to use each Get familiar with the Aviary suite of applications. What youll learn Starting from the absolute basics, youll learn: \* How to navigate the Aviary web site, **VM83/VM006: Disease Prevention in Commercial Aviaries - EDIS** Jansen Poultry Equipment is proud to introduce its new aviary system called AviaView. Hens get the freedom to easily move through the entire system and **Introducing CoBrew Members & Supporters Cobrew** Buy Aviaries: A Complete Introduction (Complete Introduction Series0) on Get your Kindle here, or download a FREE Kindle Reading App. Windows Phone devs, were looking forward to building beautiful products with you. To get started, download the SDK at /wp7. **Introduction - Introducing Aviary [Book] - Safari** Aviary comes with a convenient tool that enables you to change a color in an image at http:///artists/gettingstartED/creations/chapter\_3\_project\_3\_3. **Introducing New Birds to a Cage Keeping Pet Finches**

 **Finches** Introducing Aviary 2009 edition by Peutz, Mike (2009) Paperback [Mike Peutz] on a Kindle? Get your Kindle here, or download a FREE Kindle Reading App. **Introducing Aviary 2009 edition by Peutz, Mike (2009) Paperback** Introduction Aviary is an incredible service. I was hooked as soon as I started using it. It wasnt Project 4.1Getting Familiar with the Path Tools 4.3.1. **Adding Another Bird To The Flock -** Its only been 4 months since we first introduced the mobile SDK for the they can swipe to the last page for a quick explanation and then get **Aviaries: A Complete Introduction (Complete Introduction Series0** Get extra 15% discount on Introducing Aviary 1st Edition. What you?ll learn Starting from the absolute basics, you?ll learn: How to navigate the Aviary web site